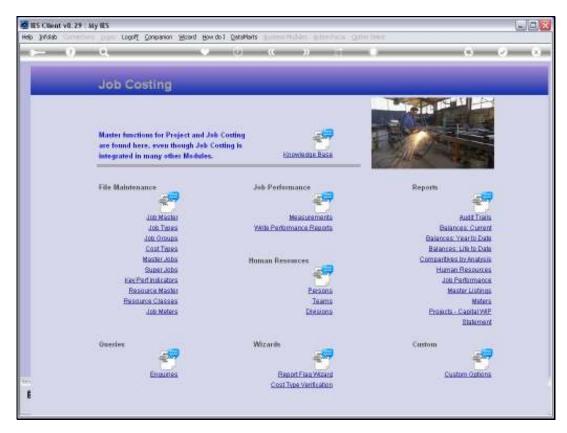

Slide 1 Slide notes: Job Groups may be queried from the Enquiries option.

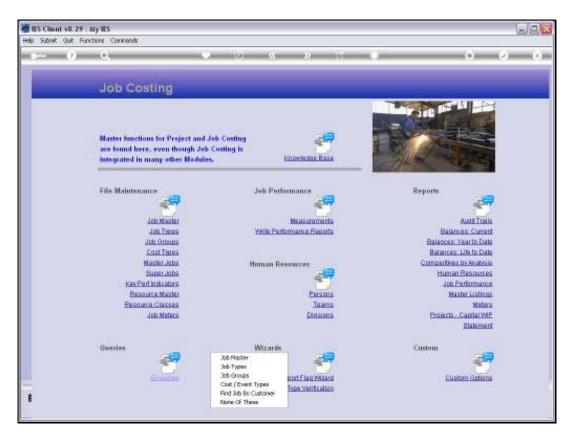

Slide 2 Slide notes:

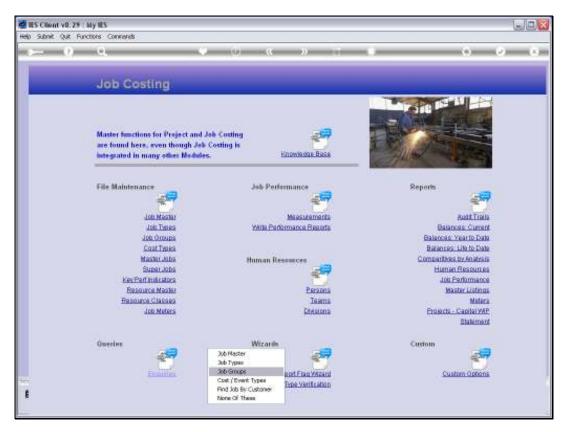

Slide 3 Slide notes:

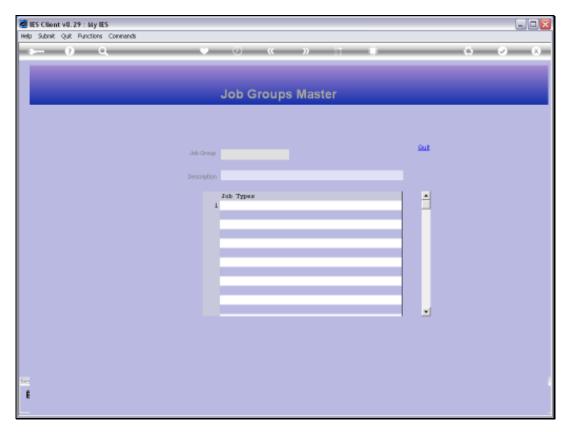

Slide 4 Slide notes:

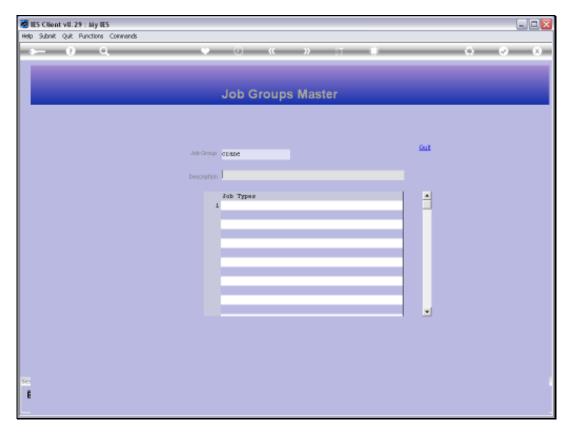

Slide 5 Slide notes:

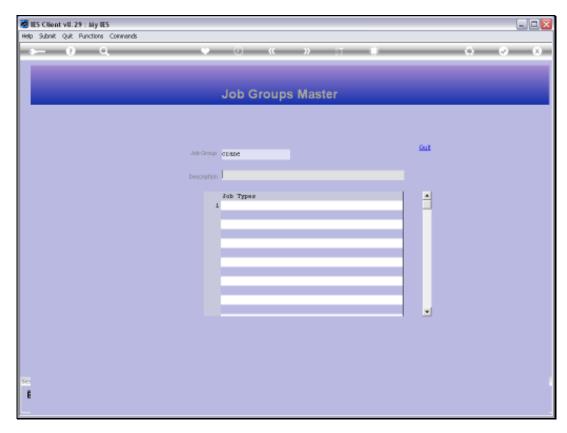

Slide 6 Slide notes:

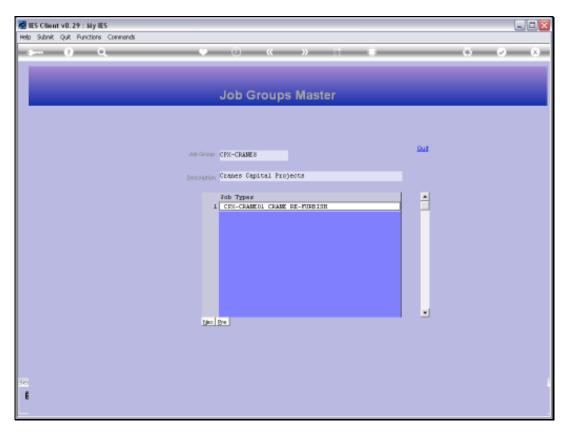

Slide 7
Slide notes: The Query is a view option, and no changes are allowed.

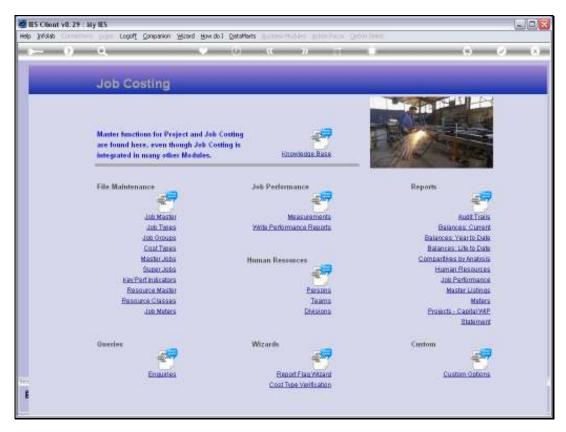

Slide 8 Slide notes:

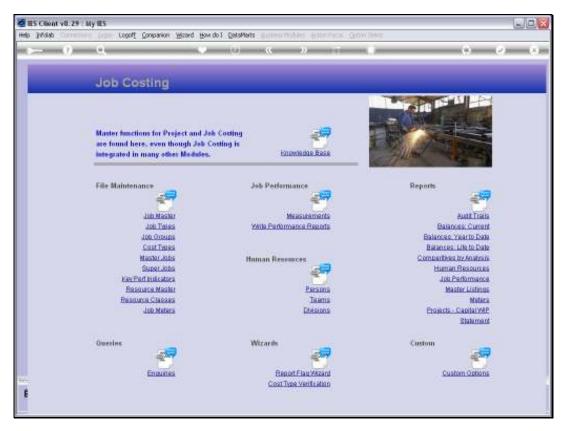

Slide 9 Slide notes: